# SSH agent: what is it and how to use it securely

#### Ondřej Caletka

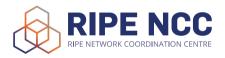

29th May 2020

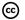

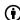

Licensed under Creative Commons Attribution 4.0 International

## Public key client authentication

- client holds a public/private key pair
- client offers public key to the server
- server asks client to sign a message
- client performs the signature
- client is authenticated

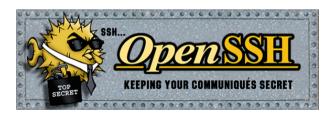

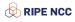

### How to start with public key authentication

- generate a keypair using ssh-keygen
- protect the private key with a strong password
- choose the right algorithm
  - DSA 1024bit, legacy, unsupported since OpenSSH 7.0 (2015)
  - RSA variable length, secure default 2048 bits
  - ECDSA 256, 384, or 521 bits, supported since OpenSSH 5.7 (2011)
  - Ed25519 256 bits, since OpenSSH 6.4 (2014)
  - ECDSA-SK, Ed25519-SK Fido U2F, supported since OpenSSH 8.2 (2020)

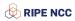

### SSH agent

- optional keychain for SSH keys
- allows you to keep decrypted private keys in memory
- communicate using a unix-domain socket (\$SSH\_AUTH\_SOCK)
- does not support exporting of private keys
- usually run with the desktop environment
- ad-hoc run with \$ ssh-agent \$SHELL
- load/remove keys using \$ ssh-add

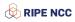

### SSH agent forwarding

- ◆ the agent's socket can be tunnelled to a server using \$ ssh -A or ForwardAgent yes configuration option
- allows using keys loaded in local computer on the remote server

### Security risk of forwarding SSH agent

Anybody with access to the agent's socket **can access the agent** – root user of the remote machine, for instance. They cannot obtain your private keys but they are **free to authenticate using them**.

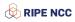

### SSH agent forwarding use cases

### Jumphost access – not recommended

- \$ ssh -A <bastion> ssh <private-server>
- hop-by-hop instead of end-to-end security
- ProxyJump is much better alternative

#### Work on remote workstation – valid reason

- copying files from server A to server B
- accessing private Git repositories from a remote server

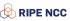

## Hardening SSH agent forwarding

#### Apply at least one of these:

- do not enable universally, but only to servers you absolutely trust
- load keys to the agent using ssh-add -c to get prompted before each key usage
- limit the lifetime of the key in the agent ssh-add -c -t8h

### Getting key usage confirmation working on macOS

- \$ brew tap theseal/ssh-askpass
- \$ brew install ssh-askpass

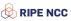

### Try it yourself

```
$ ssh whoami.filippo.io
```

```
***** WARNING ***** WARNING *****
```

You have SSH agent forwarding turned (universally?) on. That is a VERY BAD idea. For example right now I have access to your agent and I can use your keys however I want as long as you are connected. I'm a good guy and I won't do anything, but ANY SERVER YOU LOG IN TO AND ANYONE WITH ROOT ON THOSE SERVERS CAN LOGIN AS YOU ANYWHERE.

Read more: http://git.io/v02A6

\_o/ Hello Ondřej Caletka!

Did you know that ssh sends all your public keys to any server it tries to authenticate to?

RIPE NCC

That's how we know you are @oskar456 on GitHub!

### Try it yourself

```
That's how we know you are @oskar456 on GitHub!
Ah, maybe what you didn't know is that GitHub publishes all users'
ssh public keys and Ben (benjojo.co.uk) grabbed them all.
That's pretty handy at times :) for example your key is at
https://github.com/oskar456.keys
P.S. This whole thingy is Open Source! (And written in Go!)
https://github.com/FiloSottile/whoami.filippo.io
-- @FiloSottile (https://twitter.com/FiloSottile)
```

```
$ host whoami.filippo.io
whoami.filippo.io is an alias for nyc.filippo.io.
nyc.filippo.io is an alias for p50212.probes.atlas.ripe.net.
p50212.probes.atlas.ripe.net has address 96.246.192.163
```

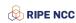

### Alternative SSH agent implementations

- GnuPG agent
  - can use PGP keys/smartcards as SSH keys
  - cannot load foreign keys
  - certificates are not supported
- SeKey macOS Secure Enclave SSH agent
  - uses the Apple security chip of touchbar MacBooks
  - keys generated inside the Secure Enclave
  - touch ID required for each key usage
  - keys cannot be imported
  - certificates are not supported
- Guardian Agent
  - a framework to securely forward SSH keys even to untrusted servers
  - asks the user verbosely on every key usage

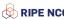

### Thank you!

Ondřej Caletka
Ondrej.Caletka@ripe.net
https://Ondřej.Caletka.cz

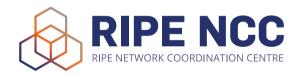

## One more thing: mosh – Mobile Shell

- a new protocol for better terminal sessions on a lossy/laggy line
- uses custom UDP-based protocol and inteligent local echo
- reuses SSH for authentication and session establishment
- session survives extended interruptions
- client can change IP address (but not address family)
- synchronises only display state between terminals
- only UTF-8 terminal, ignoring dangerous control sequences
- cannot tunnel anything

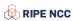